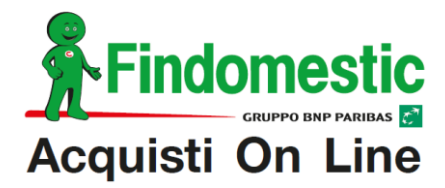

## **Cos'è la "Firma Digitale"?**

E' la soluzione sicura e veloce per sottoscrivere on-line i documenti informatici.

## **Vantaggi**

- Nessun costo, il servizio è totalmente gratuito.  $\bullet$
- Praticità e rapidità di attivazione
- Comodità di utilizzo, fai tutto direttamente da casa
- Sicurezza con conferma su cellulare  $\bullet$

## **Come attivare la "Firma Digitale"?**

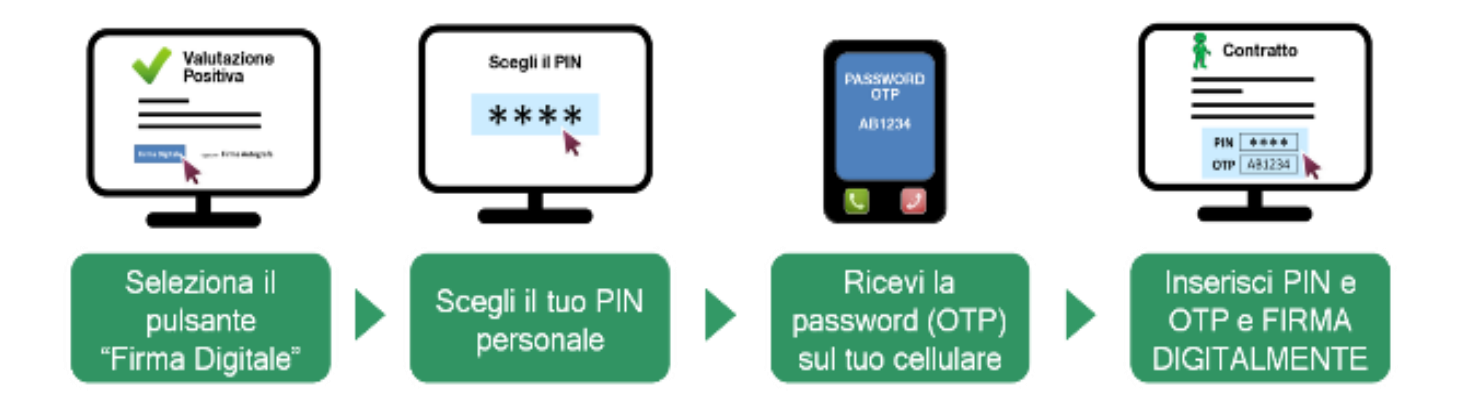

- **1.** Completa la richiesta di finanziamento, quindi seleziona il pulsante "Firma Digitale"
- **2.** Accetta le condizioni per richiedere il servizio, quindi scegli il tuo PIN personale
- **3.** Tieni a portata di mano il tuo cellulare: ricevi subito la conferma e la password OTP (One Time Password) via sms
- **4.** Prendi visione del contratto, quindi firmalo inserendo PIN e OTP.